# **NCH Software ClickCharts**

ClickCharts

©NCH Software

www.nch.com.au ...

# **ClickCharts**

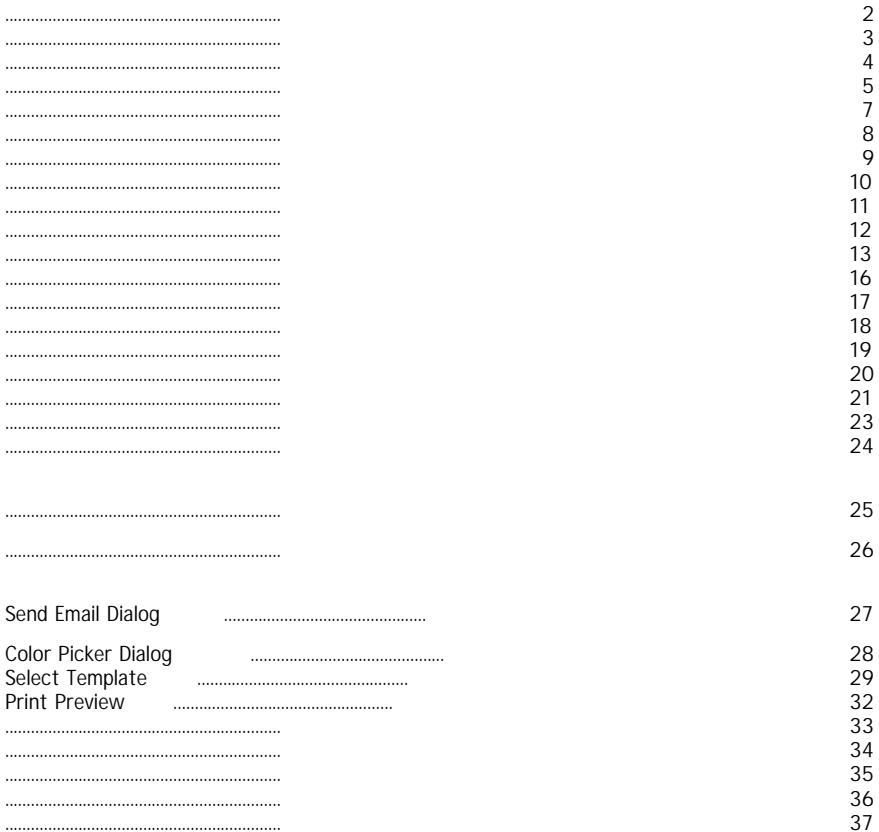

 $\bullet$ 

Windows XP / Vista / Windows 7 / 8 / 10

**Space,**

**Fullscreen Alt** . **Esc.**

- 
- ● **Ctrl**

**Ctrl** 

Page Bleed

**Shift,**

**Ctrl d Duplicate Ctrl ctrl c Copy**

**Copy Text,**

**Ctrl x Cut**

**Ctrl Paste**

**Redo**

**Ctrl Lock/Unlock**

**Copy Properties**

●

●

Hyperlink

- ●
- Clickable **hyperlink**

**G. Shift** .

**« Ctrl «**

 $\kappa$ 

**Horizontally** ,

**Horizontal**

**Tab,**

**Tab,**

## **Shift**

●

### **Highlight** .

- **+1** .
- ,  **+2** .
	- **+3** .
- ,

,

- **Fill,** .
- **Line,** .
- **Text,**
- $\bullet$  .

 $\,\,\ll$ 

# $\overline{\phantom{a}}$  Line

**Direction Stops** ● **X,** ● **Stop Point,**

**Opacity**

**Line Solid Gradient** radio,

**No Line,**

**Opacity**

**Direction Stops**

● **X,**

● **Stop Point, Opacity Line Width**

- $\bullet$  A1 (
- 

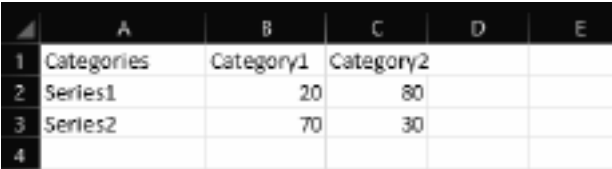

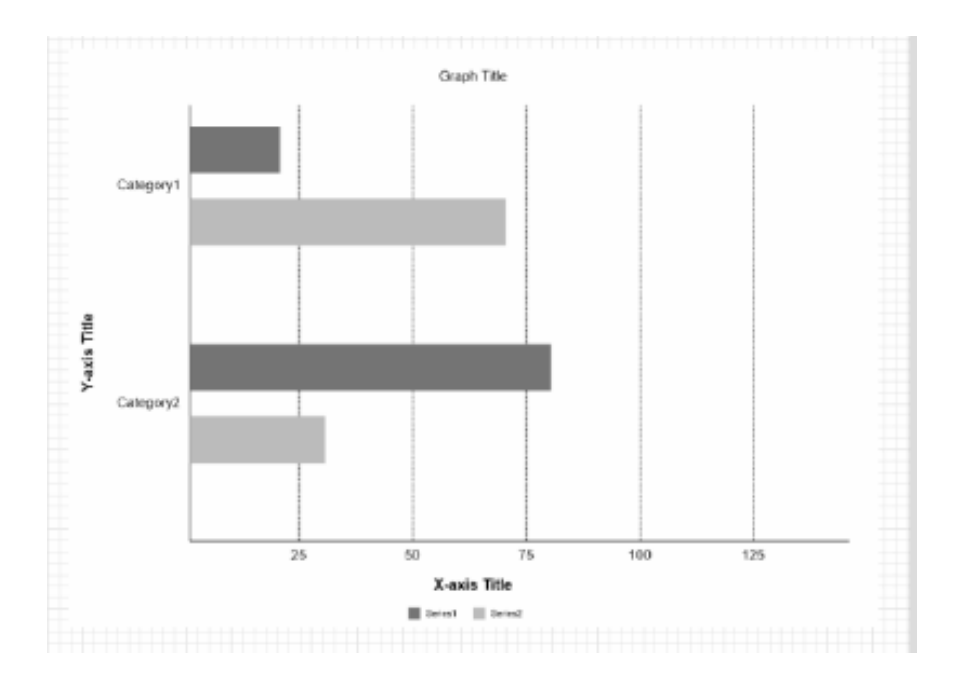

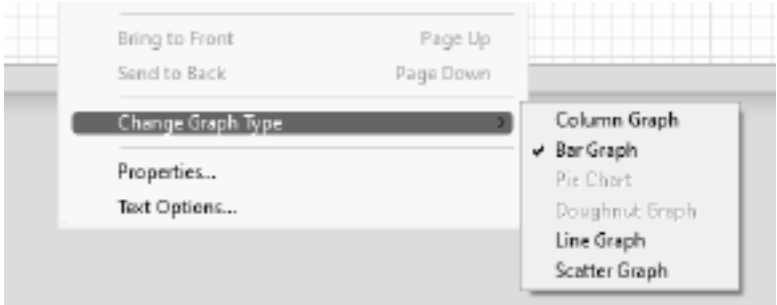

#### Transform,

- 
- 
- 
- 
- 
- 
- $\bullet$
- $\bullet$ 
	-
	-
	-
	-
- 
- 
- 
- 
- 
- -
- 
- - -
- 
- -
- -
- 
- 
- - -

 $. \quad \mathsf{Ctrl} \quad + \; \mathsf{H}.$ 

 $\cdot$ 

ctrl

" Options  $\sim$ 

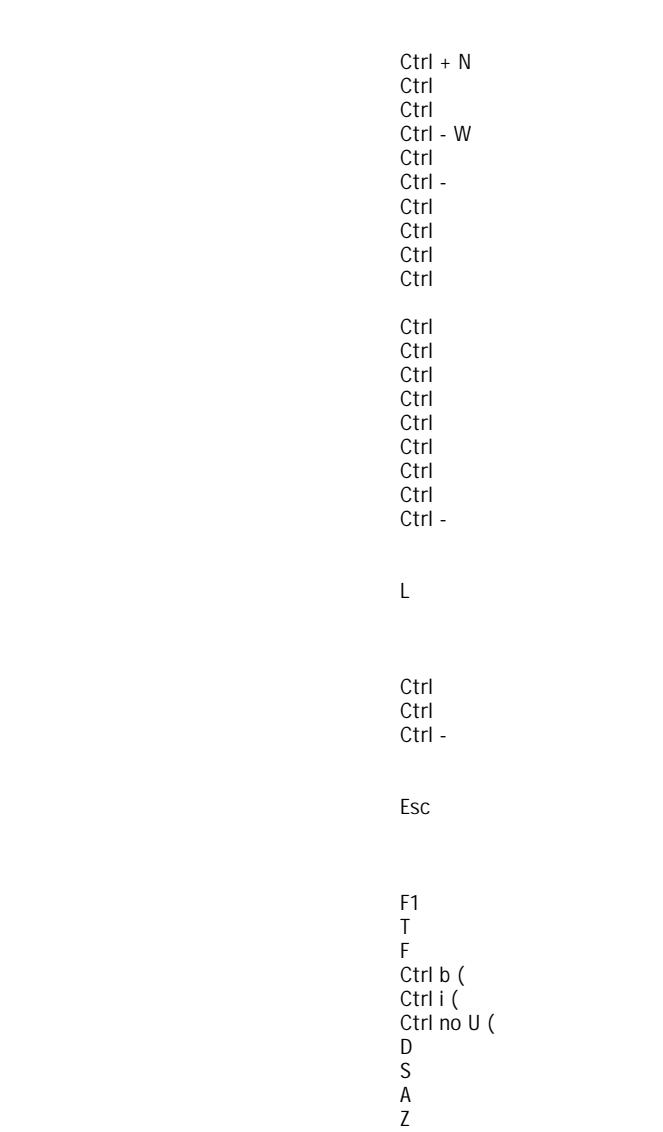

**H-V-**

 $\hat{\boldsymbol{\theta}}$ 

Alt q F (<br>Alt Alt Alt Alt q E (<br>Alt q C (<br>Alt Alt AltsS(<br>Alti(<br>Alti(<br>Altt( Alt Alt  $\begin{array}{c} \n\cdot \cdot \cdot \\
+ 1 \\
+ 2 \\
+ 3\n\end{array}$ 

 $\, +$ 

1. 2. 3. 4. 5. 6. 7. 8. 9. 10.  $).$ "

 $\hat{\phi}$ 

- $\overline{\phantom{a}}$
- $\blacksquare$
- $\blacksquare$
- $\overline{a}$
- $\overline{a}$
- ÷,
- ÷,
- $\blacksquare$
- $\overline{a}$  $\blacksquare$

# **ClickCharts**

## **Flowcharts**

- -
- -
- -

# - Flowchart

- -
- -
- -
- -
- 
- -
- -
- -

#### **ER**

- -
- -
- -
- 
- -
- -
- -
- 
- -
- -
- 
- -
- -
- -
- 
- -
- -
- -
- -
- -
- -
- -
- 
- -
- -
- -
- -
- -
- -
- -

- - - BPMN - - BPMN - - BPMN - - BPMN - - - - - - - - - - - - - - - - - - - - - - VSM - - VSM - - VSM - Lean - PFD - - PFD - - - - PID - - PID - - - - - Android - - Android -

- Android -

- Android -
- -
- -
- -
- -
- -
- Windows -
- Windows -
- Windows -
- iOS iPad
- iOS iPhone
- -
- -
- -
- -
- 
- -
- -
- -
- 
- -
- -
- -
- -
- -
- -
- -
- -
- -
- -
- -
- -

Pdf...